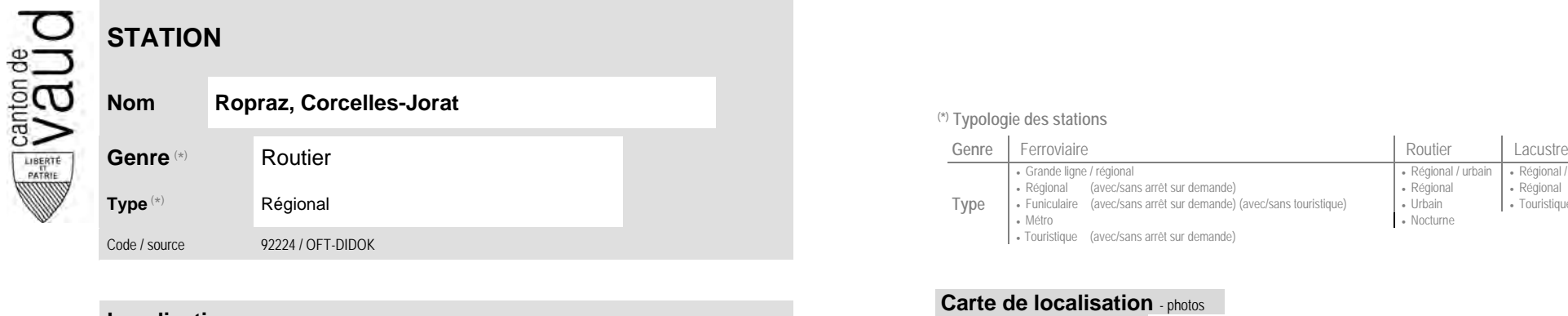

## **Localisation**

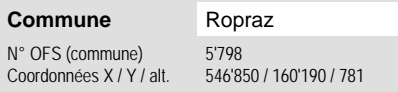

(position de l'arrêt commercial)

## **Carte de localisation - photos<br>
VD - Geoplanet<br>
OpenStreetMap<br>
Map.search.ch<br>
Google maps - Streetview<br>
And Coogle maps - Streetview** VD - Geoplanet ►●●● OpenStreetMap <del>►</del>●◀ Map.search.ch ►●● Google maps - Streetview ►●●●

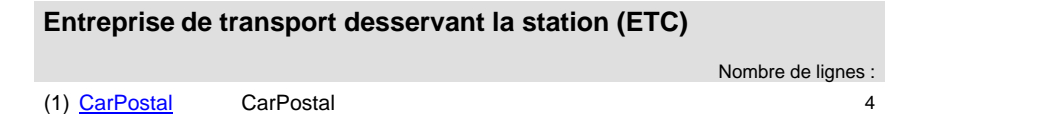

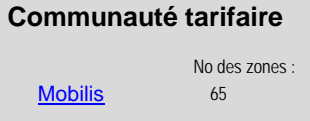

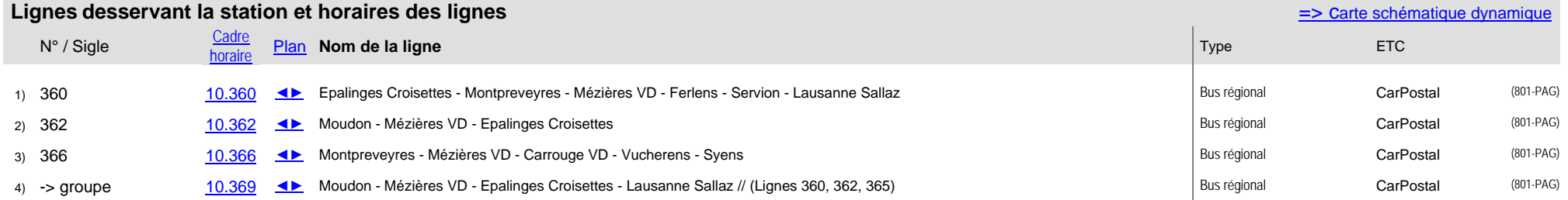

**Nom Ropraz, Corcelles-Jorat (\*) Typologie des stations**

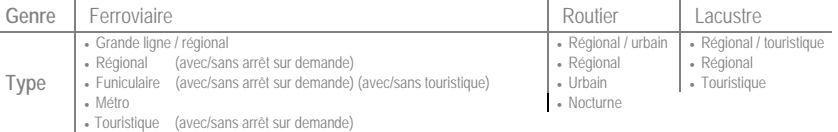